# **Labor Redistribution Training**

#### **Process in Self Service**

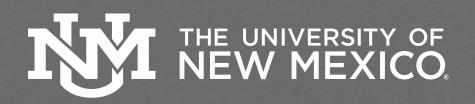

## **Accessing Labor Redistributions**

First log into MyUNM: https://my.unm.edu/home

• Select the Employee Life tab - Click on the 'Employee Dashboard' link

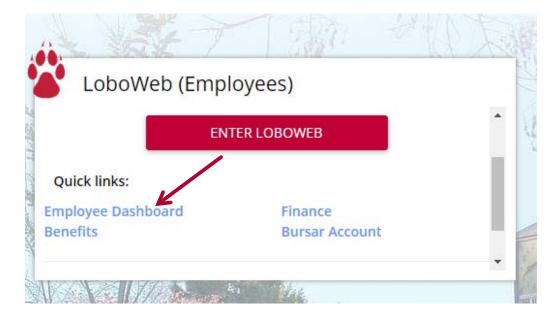

# **Select Labor Redistribution**

In the My Activities box on the right side of the page select the 'Labor Redistribution' link.

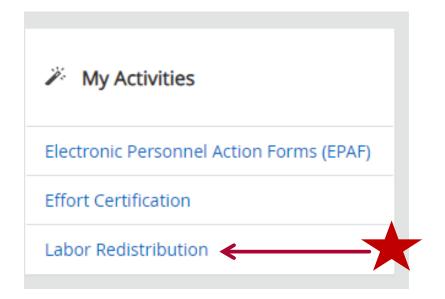

### **Person Search**

'Advanced Search' should come up automatically.

If it does not automatically appear, Select 'Advanced Search' to search for the employee for labor redistribution

| Employee Dashb | oard • Labor Redistribution • Person Search |                  |                 |
|----------------|---------------------------------------------|------------------|-----------------|
| Person Search  |                                             | Proxy Super User | Advanced Search |
| Person Search  | Approvals                                   |                  |                 |
|                |                                             |                  |                 |

## **Search for Employee**

Select and enter the attributes to search by, (i.e. Banner ID, Pay ID, From Pay Year, From Pay Number)

#### Click the GO button to execute search

| erson Search<br>dvanced Search |              |               |                      |                     | 🕺 Pro | oxy Super User Advanced Se |
|--------------------------------|--------------|---------------|----------------------|---------------------|-------|----------------------------|
| D                              | Last Name    |               | First Name           | Pay ID              |       | From Pay Year              |
| Enter ID x                     | Enter Last N | Name <b>x</b> | Enter First Name 🛛 🗙 | Enter Pay ID        | *     | Enter From Pay Year        |
| From Pay Number                |              | To Pay Year   |                      | To Pay Number       |       | Disposition                |
| Enter From Pay Number          | T            | Enter To Pay  | / Year               | Enter To Pay Number | Ŧ     | Select a Disposition       |

### **Search for Employee**

Selecting an employee by name or ID alone, will bring up all allocation options.

To narrow down the search output, add 'Pay Year' and 'Pay ID' to focus the search for periods that need to be correct.

If you know the specific pay period use the 'From Pay Number', 'To Pay Year', and 'To Pay Number' filters to narrow the search further.

## **Select Employee and Pay Event**

Select the employee's associated pay event and click the '**Open'** icon or double-click the employee and associated pay event

| Additiona | Criter | ria Find | Repla | ce Ope | n |    |   |          |   |       |   |               |   |          |   |               |          |
|-----------|--------|----------|-------|--------|---|----|---|----------|---|-------|---|---------------|---|----------|---|---------------|----------|
| Person S  | earch  | Results  |       |        |   |    |   |          |   |       |   |               |   |          |   |               |          |
| Select    | ¢      | Batch ID | ¢     | Name   | ¢ | ID | ¢ | Pay Year | ^ | PayID | ¢ | Pay<br>Number | ÷ | Sequence | ÷ | Disposition 🗘 | Comments |
|           |        |          |       |        |   |    |   | 2020     |   | 5R    |   | 1             |   | 0        |   | 70, Complete  |          |
|           |        |          |       |        |   |    |   | 2020     |   | 5R    |   | 2             |   | 0        |   | 70, Complete  |          |
| 0         |        |          |       |        |   |    |   | 2020     |   | 5R    |   | 3             |   | 0        |   | 70, Complete  |          |
|           |        |          |       |        |   |    |   | 2020     |   | 5R    |   | 4             |   | 0        |   | 70, Complete  |          |
|           |        |          |       |        |   |    |   | 2020     |   | 5R    |   | 5             |   | 0        |   | 70, Complete  |          |

# **Selecting Multiple Pay Periods**

#### Select the appropriate pay period for editing. Click the pencil.

| rrent Distr | ributions |      |      |         |         |                       |        |         |            | Pay Periods & Earn Co                                                                                                    | odes ^                  |
|-------------|-----------|------|------|---------|---------|-----------------------|--------|---------|------------|----------------------------------------------------------------------------------------------------|-------------------------|
| COA         | Index     | Fund | Orgn | Account | Program | Additional Components | Hours  | Percent | Amount     | 2020 5R 1, Sequence 0                                                                                                    | K                       |
| U           |           |      |      | 2020    | P131    |                       | 173.33 | 100.00% | \$9,238.71 | 2020 5R 1, Sequence 0<br>2020 5R 2, Sequence 0<br>2020 5R 3, Sequence 0<br>2020 5R 4, Sequence 0<br>2020 5R 5, Sequence 0 | Pay Periods & Earn Code |
|             |           |      |      |         |         |                       |        |         |            | 2020 5R 1, Sequence 0                                                                                                    | 01/01/2020 - 01/31/2020 |
|             |           |      |      |         |         |                       |        |         |            | Disposition                                                                                                    | 70, Complete            |
|             |           |      |      |         |         |                       |        |         |            | Status                                                                                                    |                         |
|             |           |      |      |         |         |                       |        |         |            | Hours                                                                                                    | 173.33                  |
|             |           |      |      |         |         |                       |        |         |            | Amount                                                                                                    | \$9,238.71              |
|             |           |      |      |         |         |                       |        |         |            | Percent                                                                                                    | 100.00%                 |
|             |           |      |      |         |         |                       |        |         |            | Originator                                                                                                    |                         |
|             |           |      |      |         |         |                       |        |         |            | Posting Date                                                                                                    | 01/31/2020              |

.

# To make changes to the distribution

Select the down facing arrow button. This will bring up the 'Update Area' (illustrated in the next slide).

| pdate Distribution | 15                                               |               |                  |                     |            |               | 'Posting            |                     |
|--------------------|--------------------------------------------------|---------------|------------------|---------------------|------------|---------------|---------------------|---------------------|
| COA                |                                                  | Posting       |                  | V                   |            |               | oday's dat          | е                   |
| U                  |                                                  | 12/17/        |                  |                     | Change All |               |                     |                     |
|                    | index                                            | Fund          | Orgn             | Account             | Program    | Hours         | Percent             | Amount              |
| ~                  | Pathology SPMC<br>Mission<br>Support043592       | 3U0070        | 043M             | 2000                | P222       | 3.47          | 2.00%               | 375.00              |
| *                  | 3EK23 - Surveillance,<br>Epidemiology0992IM      | 3EK23         | 099N00           | 2000                | P16R       | 15.20         | 8.77%               | 1,644.38            |
| ~                  | Pathology254001                                  | 300544        | 25488            | 2005                | P101       | 8.67          | 5.00%               | 937.50              |
| *                  | 235660-UPA FOM Nancy<br>Risenhoover254037        | 300132        | 25480            | 2000                | P222       | 19.40         | 0.00%               | 1,125.00            |
| <b>~</b>           | 235666-TRICORE-Path<br>Tricore254093             | 300033        | 254B0            | 2000                | P171       | 52.00         | 30.00%              | 5,625,00            |
| ~                  | Pathology Outside<br>Consults254571              | 3U0033        | 254816           | 2000                | P222       | 43.73         | 25.23%              | 4730.63             |
| <b>v</b>           | UNMH Contract<br>Funds254575                     | 3U0134        | 254B0            | 2000                | P222       | 8.67          | 5.00%               | 937.50              |
| ~                  | Pathology/Clinci<br>Patholgat/Chr Pkg)<br>254611 | 300834        | 254016           | 2000                | P222       | 26.00         | 15-00%              | 2,612,50            |
| ~                  | UME/ SOM BAYMD<br>Program524088                  | 3U0344        | 524L             | 2000                | P101       | 1.56          | 0.90%               | 168.75              |
| ~                  | UME/Block Chair<br>Sal/Fringe<br>Suppot524104    | 300132        | 5248             | 2000                | P222       | 3.63          | 2.10%               | 393.74              |
| Current Summary :  |                                                  | Hours: 173,33 | Percentage: 100% | Amount: \$18,750.00 | Updated :  | Hours: 173.33 | Percentage: 100.00% | Amount: \$18,750.00 |

To enter a new line for additional FOPA values, click the 'Add Line' button

## To make changes to the distribution

**Update Area** 

-Change an index -Enter new values for: Percent Hours Amount

Note: Enter the same account code from original transaction

|        | ee Dashboard , Labor Redist                 | ribution - Pen | ion Search 🦂 Current Distribu | tions                       |           | To change<br>earning co                                                                                        | e all the<br>odes for     |                 |                | ×                 |
|--------|---------------------------------------------|----------------|-------------------------------|-----------------------------|-----------|----------------------------------------------------------------------------------------------------|---------------------------|-----------------|----------------|-------------------|
|        | r Comments Routing Queue                    |                |                               |                             |           | that pay p                                                                                                    | eriod                     |                 |                | To remove a lin   |
| date   | (2)stabilitions                             |                |                               |                             |           | check the                                                                                                    | 'Change                   |                 |                | click the 'X' ice |
| COA    |                                             |                | PockegDute                    |                             |           | All' box                                                                                                    | Ŭ                         |                 |                | click the A lo    |
| u      |                                             |                | 12/17/2020                    |                             | E Charg   | ge All                                                                                                    |                           |                 |                |                   |
|        | index                                       | Factal         | Orgin                         | Accurat                     | Program   | Howas                                                                                                    | Promit.                   | Amount          |                |                   |
| ^      | False                                       |                |                               | Ng+                         |           | ACCIMITE:                                                                                                    | ( Magnet)                 | Allowed .       | Percent Artist | ×*                |
|        | 24724)                                      |                | 1,000                         |                             | •         | 1000 *                                                                                                    | *211                      | * 3.47          | 3 33           | s                 |
|        | Actoby                                      |                | lanation                      | Ingen                       |           | Cos                                                                                                    |                           |                 |                |                   |
|        | 64 percent                                  | E L            | •                             |                             | •         | •                                                                                                    |                           |                 |                |                   |
| ~      | 30(21 - Sarrodiance                         | 30623          | 0959403                       | 2004                        | 7104      | 15.20                                                                                                    | 8.77%                     | 504524          |                |                   |
| ~      | Eproveniology/049210<br>Pethology/04001     | 300544         | 25-004                        | 2408                        | F101      | 1.67                                                                                                    | 5.00%                     | 937.50          |                |                   |
| ~      | L15H60-UPA TOM Barrey<br>Reconserver254017  | 3U0004         | 15-84                         | 2009                        | P222      | 10,40                                                                                                    | 6.02%                     | 1,125.09        |                |                   |
| ~      | 233666 FRICORE-Faith<br>Fricara256005       | NUCESS         | 15-164                        | 2004                        | P17)      | 52.93                                                                                                    | 80.60%                    | N62504          |                |                   |
| ~      | Pattology Outside Consult/254571            | JUODE          | 254895                        | 2101                        | F222      | 41.73                                                                                                    | 25.2.3%                   | 4,780.63        |                |                   |
| ~      | UN NH Controct Fundtal 54525                | AUDER          | 25-931                        | 2101                        | P222      | 4,6.7                                                                                                    | 5.02%                     | 917.50          |                |                   |
| ~      | Pathology/Oand Patholgol(Chr Pag)<br>254611 | SUDEM:         | 25-816                        | 2404                        | #2.21     | 26.93                                                                                                    | 15.60%                    | 2,812.54        |                |                   |
| ×      | UNE/SOM BAMO ProgramSTABLE                  | 300044         | 524                           | 2001                        | Ptot      | 1.56                                                                                                    | 0.93%                     | 146.75          |                |                   |
| ~      | SMERSHOK CHAR SARANGE<br>Salapici(S)(104    | BUDGBQ         | 5245                          | 2101                        | 1222      | 5.63                                                                                                    | 2.10%                     | 295.74          |                |                   |
| ^      | and an                                      |                | 144                           | 3424                        |           | And and a second second second second second second second second second second second second second second se | Aug. 40                   | Marr.           | Proces Arra    |                   |
|        | Talm Tales Cale                             | •              | form frank form               | Peter Department Colo       | - ·     - | form decision facilies                                                                                         | Enter Program Calls       | • •             | 0 0            |                   |
|        | Activity                                    |                | - factories                   | Depet                       |           | Cas                                                                                                    |                           |                 |                |                   |
|        | Extended by Caster                          |                | Desclaske føb                 | Long Super Cals             |           | Date Con Cale.                                                                                                 |                           |                 |                |                   |
| Cartin | Sametway Board                              | 123.32         | Percentage: (1014             | Lincole: \$18,250.00 - Upda | And :     | Moart: 173.33                                                                                                  | Percentage 103.00% Arrest | unt \$18,753.00 |                |                   |

## To make changes to the distribution

|           |          | or Comments Routing Queue                      |        |                     |                    |         |                  |                 |          |                   | 4                           |
|-----------|----------|------------------------------------------------|--------|---------------------|--------------------|---------|------------------|-----------------|----------|-------------------|-----------------------------|
|           | COA<br>U |                                                |        | Postarg Eate        |                    | Chang   | pe Ad            |                 |          |                   |                             |
|           |          | Index                                          | Fand   | Orgn                | Ascount            | Program | Hears            | Pervent         | Amount   |                   |                             |
|           | ^        | nda.<br>ucruz                                  | •      | Nera<br>Biotria -   | Deg s              | •       | Access<br>2001 * | 9tigram<br>1227 | * 1.74   | Betaut Actourt 26 | *Percenta                   |
|           |          | Actively<br>                                   |        | Location            | Project            |         | Cos:             |                 |          |                   | must be 1                   |
|           | ~        | 35 K23 - Surveillante,<br>Epidemiology0992 M   | 3FK23  | 0951400             | 2090               | 7168    | 15.20            | 8.77%           | 1,644.38 |                   | If not, click<br>'Round' fo |
|           | ~        | Pathology254001                                | 3U0044 | 25480               | 2000               | PTD1    | 867              | 5.00%           | 11750    |                   |                             |
|           | ~        | 231668-UFA FON Nancy<br>Risenboover254037      | 300032 | 25480               | 2/000              | P221    | 18.40            | 6.03%           | 1,125.00 |                   | system to                   |
|           | ~        | 235665-3RICORE-Path<br>Tectre 214093           | 300033 | 25480               | 2000               | P1(21)  | 52,010           | 30.00%          | 5,625.00 |                   | round the                   |
| nd amount | ~        |                                                | 300013 | 254815              | 2000               | P223    | 41.78            | 25.23%          | 4,730.63 |                   |                             |
| al in the | ~        | UNMIN Contract Funds254575                     | 300034 | 25480               | 2000               | P221    | 867              | 5.00%           | 13750    |                   | distributio                 |
| nd update | ~        | Pathology/Clind Patholgs:(Clin Pkg)<br>25460 1 | 300034 | 254811              | 2010               | F221    | 24.00            | 15.00%          | 2811.50  |                   | that it equ                 |
| ition.    | ~        | UVE/SOM BA/UD Program524088                    | 300044 | 524L                | 2000               | P101    | 1.56             | 0.90%           | 16875    |                   | 100%.                       |
| luon.     | ~        | UM/IPIBook Chara Sol/Pringe<br>Soppot524104    | 300032 | 5348                | 2000               | P221    | 363              | 2.10%           | 393,74   |                   |                             |
|           | ^        | and a second                                   |        | 1. fund             | Digs.              |         | Account          | Program         | - Bases  | Percent Annual X  |                             |
|           |          | \$64552.                                       | •      | -38072.             | 564A12             | •       | (1203)           | PIGT            | • 1.70   | 1 187.5           | Verify u                    |
|           |          | Activity                                       |        | Location            | Project            |         | Cox              |                 |          |                   | are acci                    |
|           |          | 15400m/                                        | -      | Erver Locaties Code | Einer Propact Code |         | Tatle Cold Code  |                 |          |                   | and clic                    |

THE UNIVERSITY OF NEW MEXICO

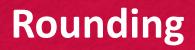

More than two decimal places can be entered, but the redistribution cannot be submitted.

To avoid rounding issues utilize tabbing though fields for automatic rounding or using the rounding option prior to submitting via 'Ok Changes'.

### **Comments and Business Purpose**

Prior to adding comments to the labor redistribution and while still on the 'Initiator' tab, you must save the redistribution changes prior to adding a comment.

| Current D | Nstributions  |      |         |           |         |                          |        |         | 2          | Pay Periods & Ear                   | n Codes 🔥                 |
|-----------|---------------|------|---------|-----------|---------|--------------------------|--------|---------|------------|-------------------------------------|---------------------------|
| COA       | Index         | Fund | Orgn    | Account   | Program | Additional<br>Components | Hours  | Percent | Amount     | 2020 SR 10, Sequenc                 | a0 •                      |
| ü         |               |      |         | 2020      | P131    |                          | 165.33 | 100.00% | \$7,007.37 | X, 501399 - 00, Regul               | ar Shift 1 Effective      |
|           |               |      |         |           |         |                          |        |         |            | \$01399 - 00, Ann Lea<br>10/01/2020 | w Shift 1 Effective       |
|           |               |      |         |           |         |                          |        |         |            | Redistribution De                   | itails 🔥                  |
| Updated   | Distributions |      |         |           |         |                          |        | •       |            | 2020 SR 10, Sequence                | 0 10/01/2020 - 10/31/2020 |
|           |               |      | 1 10000 | l passage |         | Additional               |        | Lenne V | 444.44     | Disposition                         | 70, Complete              |
| COA       | Index         | Fund | Orgn    | Account   | Program | Components               | Hours  | Percent | Amount     | Status                              |                           |
| U         |               |      |         | 2020      | P178    |                          | 82.67  | 50.00%  | \$3,503.68 | Hours                               | 165.33                    |
| U         |               |      |         | 2020      | P131    |                          | 82,66  | 50.00%  | \$3,503.69 |                                     |                           |
|           |               |      |         |           |         |                          |        |         |            | Amount                              | \$7.007.37                |
|           |               |      |         |           |         |                          |        |         |            | Percent                             | 100.00%                   |
|           |               |      |         |           |         |                          |        |         |            | Originator                          |                           |
|           |               |      |         |           |         |                          |        |         |            | Posting Date                        | 10/30/2020                |

# To add a business purpose in Comments

Add a comment to define the Business Purpose for the redistribution -Click on 'Comments' tab

| 2,5 M              |          | a Ballin haite | a Denies C   | with fire | ere Districtions | 0                        |       |        |           | Channel of               | placed successfully                                                                                                    | 4    |
|--------------------|----------|----------------|--------------|-----------|------------------|--------------------------|-------|--------|-----------|--------------------------|----------------------------------------------------------------------------------------------------|------|
| after rates        | and i I  | a state of a   | a · mails    | - cim     | er pre totors    |                          |       |        |           | Ariabeta                 | have designed                                                                                                    | 1112 |
|                    |          |                |              |           |                  |                          |       |        |           |                          |                                                                                                    | ×    |
| ter Con            | res tory | Queue.         |              |           |                  |                          |       |        |           |                          |                                                                                                    |      |
| -                  |          |                |              |           |                  |                          |       |        |           |                          |                                                                                                    |      |
| week of the second | tors .   |                |              |           |                  |                          |       |        | ۵         | PayParish & East Code    |                                                                                                    | •    |
| 104                | inten    | Fund           | 0gr          | Acavi     | Fogan            | Addenal Company's        | two   | Perunt | Amort     | 223 183, Separts 1       |                                                                                                    | 2    |
| 1                  | setto    | 8:075          | NU           | 216       | No.              | ректов                   | 147   | 23%    | service   | K HILLI - M. Stepher Mat | 1 Disar Gint Ook                                                                                                    |      |
| ÷                  | 1904     | 302            | (Here)       | 214       | 1956             | 0.6WDV                   | 1520  | 82%    | \$164638  |                          |                                                                                                    |      |
| 1                  | 25601    | 30244          | 246          | 2011      | 10               | 0.62ViCTV                | 107   | 109    | WETST     | Redstrikston Details     |                                                                                                    | ~    |
| 1                  | 367      | 8030           | SK           | 2016      | 100              | HOW TV                   | 1040  | 625    | \$5.12540 | TED SI I. Separated      | WRITER WITCHES                                                                                                    |      |
| 1                  | 563      | \$2221         | 58           | 28        | 198              | #25-05                   | 92.00 | X.094  | 116540    |                          |                                                                                                    |      |
| 1                  | 2962     | 8(02)          | 2965         | 28        | 100              | 8579676                  | 417   | 25.2%  | 947533    | dipoter                  | 76 ConyAda                                                                                                    |      |
| 1                  | 265      | 2025           | 38           | 216       | 422              | 85-01                    | 497   | 529    | 8051      | Taka                     | Sprint                                                                                                    |      |
| 1                  | 2901     | 8/04           | 2483         | 238       | 100              | 1025-020                 | 28.00 | 15.09  | \$28,230  | -Term                    | 1310                                                                                                    |      |
| 1                  | 1269     | \$10H          | 51           | 2016      | 108              | WORKER                   | 151   | 2395   | 1.87      |                          |                                                                                                    | _    |
| 1                  | 520(8    | 8000           | 54           | 28        | 100              | ABORTS                   | 362   | 2015   | \$20.24   | Amount                   | LIGHT CONTRACT OF CONTRACT OF CONTRACT. |      |
|                    |          |                |              |           |                  |                          |       |        |           | Peset                    | 10004                                                                                                    |      |
|                    |          |                |              |           |                  |                          |       |        |           | 9 gester                 |                                                                                                    |      |
|                    |          |                |              |           |                  |                          |       |        |           | Prating lists            | whom:                                                                                                    |      |
|                    |          |                |              |           |                  |                          |       |        |           | Convest-Did              |                                                                                                    |      |
|                    |          |                |              |           |                  |                          |       |        |           |                          |                                                                                                    |      |
| drag here          | 100%     |                |              |           |                  |                          |       |        |           |                          |                                                                                                    |      |
| 104                | erec.    | Red            | 0 <b>1</b> 0 | Auwr      | higan            | Addition of Compartments | Inva  | Petert | lavort    |                          |                                                                                                    |      |
| 1                  | 4012     | 801            | 1474         | 28        | 1227             | ACENTS                   | 154   | 138    | 2.0716    |                          |                                                                                                    |      |
| 1                  | HOM      | 812            | 0610         | 28        | ria              | prosity.                 | 15.29 | 8778   | 12.644.18 |                          |                                                                                                    |      |
| 1                  | Sect     | NOM:           | 141          | 200       | 112              | provide                  | AUT   | 1.05   | 3457.54   |                          |                                                                                                    |      |
| 1                  | 2402     | 20202          | 201          | 28        | 122              | parach                   | 15.0  | 120    | 10.125.10 |                          |                                                                                                    |      |
| 2                  | 2032     | 8/202          | 246          | 201       | 101              | #\$2+C2+                 | 1239  | 2005   | B-65.11   |                          |                                                                                                    |      |
|                    | .547     | 302013         | 25/81        | 38        | 122              | 0.09/5/                  | 47    | 15.7%  | \$078.03  |                          |                                                                                                    |      |
| 1                  | 3978     | 9/094          | 340          | 34        | 101              | P\$55-88                 | 847   | 5308   | 98751     |                          |                                                                                                    |      |
|                    | 245      | 20204          | 2965         | 28        | 122              | 8040                     | 10.00 | 505    | \$28(218  |                          |                                                                                                    |      |
| 1                  | 1008     | 80344          | 514          | 206       | 10               | pipe cost                | 134   | 2.6%   | 1.00.02   |                          |                                                                                                    |      |
|                    | Up 14    | amou           | 14           | 28        | 122              | eruan.                   | 111   | 231%   | \$10.9    |                          |                                                                                                    |      |

Changes updated successfully

THE UNIVERSITY OF NEW MEXICO

### To add a business purpose in Comments

Enter a detailed business purpose and name of individual making the request (i.e. requestor, PI)

Return to 'Initiator' tab to click on 'Save' button

| · IN REALESS                                                                      |                          | • I                   |
|-----------------------------------------------------------------------------------|--------------------------|-----------------------|
| Employee Dashboard + Labor Redistribution + Person Search + Current Distributions | Changes apdiated su      | voxessilu lig         |
|                                                                                   |                          | 3                     |
| Initiatar Comments Reuting Queue                                                  |                          |                       |
| Aqualing effort based as benefit to project such, per ensil from PTTT11200.       | Pay Periods & Earn Codes | ^                     |
|                                                                                   | 2823 SR 8, Sequer 19-4   | -M                    |
| Ternamog Charaders: 3,921                                                         | Antiannen                | e (370) (3930         |
|                                                                                   | Redistribution Details   | ^                     |
| Previous Comments                                                                 | 2028 SR 8, Separate 4    | 06/11/0220-08/21/2020 |
| /                                                                                 | Depender                 | No Complete           |
|                                                                                   | Statum                   | Approvi               |
|                                                                                   | Haars                    | 113.33                |
|                                                                                   | Anouet                   | \$18,751,10           |
|                                                                                   | Percent.                 | 100.004               |
|                                                                                   | Orgonitor                | Guiterers, Demonso B. |
|                                                                                   | Posting Date             | 0W 812020             |
|                                                                                   | Comments Bert            |                       |

## To add member to the routing queue

|           | Pay Periods & Ear     | n Codes                                                                                            |
|-----------|-----------------------|----------------------------------------------------------------------------------------------------|
|           | 3020 58 9, Sequence   | 2                                                                                                  |
| Ad Monter | R 501399 - 00. Ann Le | a 948 1 Effective 07/01/2020<br>av Shift 1 Effective 07/01/2020<br>to Shift 1 Effective 07/01/2020 |
|           | Redistribution Det    | ails d                                                                                             |
|           | 2620 SR 9, Sequence 2 | 09/01/2020 - 05/36/2020                                                                            |
|           | Trabescon             | et.Prosperse Opuste                                                                                |
|           | Status                | SubryIted                                                                                          |
|           | Heurs                 | 162.33                                                                                             |
|           | Amount                | \$6254.74                                                                                          |
|           | Fercent               | 195.00%                                                                                            |
|           | Originater            |                                                                                                    |
|           | Posting Date          | 12/17/2020                                                                                         |
|           | Comments Intel        |                                                                                                    |

To add an employee to the routing queue. Select 'Routing Queue' and 'Add Member'

# To submit redistribution for approval

| Enter employee  |
|-----------------|
| and sequence    |
| information and |
| select 'Save'   |

| Initiator Comments Routing Queue | Add Member |           | - 18- I  |                       |                                                                                          |
|----------------------------------|------------|-----------|----------|-----------------------|------------------------------------------------------------------------------------------|
|                                  | Name*      | Sequence* | Action*  | Pay Periods & Earn C  | odes                                                                                     |
|                                  |            |           | - Shires | 2029 54 9, Sequence 2 |                                                                                          |
| Add Wember                       |            |           | Cancel   | P, 501399-00: Ann LAW | hit 1 Effective 07/01/2020<br>Self 1 Effective 07/01/2020<br>Self 1 Effective 07/01/2020 |
|                                  |            |           |          | Redistribution Detail | is                                                                                       |
|                                  |            |           |          | 2020 58 %, Sequence 2 | 09/01/2020-09/96/202                                                                     |
|                                  |            |           |          | Dispesition           | 48, Pre-Approve Update                                                                   |
|                                  |            |           |          | Status                | Submitted                                                                                |
|                                  |            |           |          | Hours                 | 162.35                                                                                   |
|                                  |            |           |          | Amount                | 18,254.76                                                                                |
|                                  |            |           |          | Percent               | 100.00%                                                                                  |
|                                  |            |           |          | Originator            |                                                                                          |
|                                  |            |           |          | Posting Date          | 12/12/030                                                                                |
|                                  |            |           |          | Comments Exist        |                                                                                          |

# To submit redistribution for approval

To leave in progress click on "X Close' for later submission.

The record will remain at disposition 47

To erase updated distributions click on 'Erase'

To send redistribution for approval click on '**Submit**'

This will create Disposition 48

| laverbox | intern. |                         |                                  |                   |                          |                      |                                  |                           |                          | 0                              | Pag Arristic & Even Codes |                 |   |
|----------|---------|-------------------------|----------------------------------|-------------------|--------------------------|----------------------|----------------------------------|---------------------------|--------------------------|--------------------------------|---------------------------|-----------------|---|
| 104      |         | ( here                  | hed -                            | . Aut             | ALC: N                   | From .               | 1 Additional Strategy and 1      | : North                   | freed                    | Area .                         | 2010Albarral              |                 |   |
| -        |         | whit                    | 345                              | 1.0               | 18                       | 102                  | 100.000                          | 147                       | 2.85                     | 105.0                          |                           |                 | - |
|          |         | 19424                   | 39(1)                            | sec.              | 78                       | 2.8                  | (ACHES)                          | 640                       | 878                      | FAIR                           | France Screpts and the    | ORCUMULA.       |   |
|          |         | 540                     | 3.854                            | 241               | 270                      | 10                   | (ALC: NOT                        | 10                        | 5.2%                     | 807.0                          | Reductioning Locals       |                 |   |
|          |         | 347                     | 343                              | 240               | 236                      | 102                  | adact                            | 142                       | 629                      | 810.0                          | TRIVIN & Secondard        | 3600 BB #070.8  |   |
|          |         | 2,183                   | 343                              | 2246              | 78                       | 913                  | MOVEN .                          | 0.8                       | 885                      | 8421.9                         |                           |                 |   |
|          |         | 50                      | 348                              | 24%               | 210                      | 103                  | WENCE                            | 471                       | 829                      | 671.0                          | a constant                | C.Felkiesciplic |   |
|          |         | 7653<br>X40             | 1.4Ch                            | 2410              | 18                       | 102                  | elignet.en<br>elignet.en         | 147                       | 5.85                     | ACT 2                          | insta                     | 10.14           |   |
|          |         | URN                     | 164                              | 34                | 78                       | 10                   | PACET                            | 15                        | 105                      | SHA.                           | 1.00                      | 4703            |   |
|          |         | Liste.                  | 1.01                             | 24                | 200                      | 102                  | Pherio                           | 143                       | 2.9%                     | 1015                           | A/18/10                   | 1187638         |   |
|          |         |                         |                                  |                   |                          |                      |                                  |                           |                          |                                | Percent                   | 195.05          |   |
|          |         |                         |                                  |                   |                          |                      |                                  |                           |                          |                                | Reports                   |                 |   |
|          |         |                         |                                  |                   |                          |                      |                                  |                           |                          |                                | maing test                | 0.0388          |   |
|          |         |                         |                                  |                   |                          |                      |                                  |                           |                          |                                | In second best            |                 |   |
| -        |         | 5.407<br>5.407<br>5.405 | 1.964<br>1.961<br>1.962<br>3.982 | 248<br>248<br>248 | 200<br>200<br>200<br>200 | 70<br>70<br>70<br>70 | ADACH<br>MONCT<br>MONCT<br>MONCT | 107<br>(2)<br>348<br>1128 | 535<br>536<br>635<br>836 | 1079<br>1175<br>11310<br>11310 |                           |                 |   |
|          |         | 587                     | 3.901                            | 2.6%              | 181                      | F12                  | WORKS                            | 4523                      | 0.0%                     | 678.0                          |                           |                 |   |
|          |         | 545                     | 3.361                            | 248               | 281                      | P12                  | #24F                             | ur.                       | 5.0%                     | 1013                           |                           |                 |   |
|          |         | SN1<br>Lam              | 1.00                             | 245               | 200                      | P22<br>P23           | #2585                            | 4.0                       | 12.05                    | NIPLE<br>TOAT                  |                           |                 |   |
|          |         | Line                    | 1.01                             |                   | 100                      | 10                   | 10.00                            | 141                       | 2.98                     | 101.7                          |                           |                 |   |
|          |         |                         |                                  |                   |                          |                      |                                  |                           |                          |                                |                           |                 |   |

Click the 'X' close button to exit record

## **Approving Labor Redistributions**

## **Accessing Labor Redistributions**

First log into MyUNM: https://my.unm.edu/home

• Select the Employee Life tab - Click on the 'Employee Dashboard' link

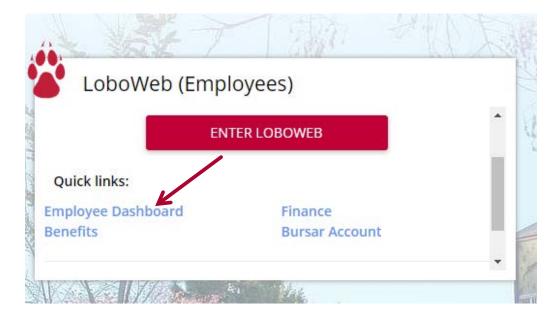

# **Select Labor Redistribution**

In the My Activities box on the right side of the page select the 'Labor Redistribution' link.

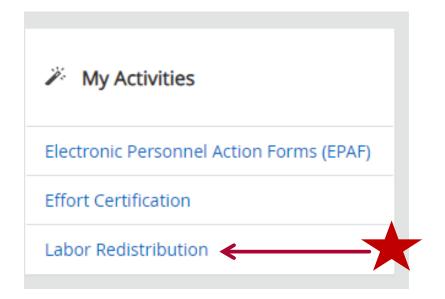

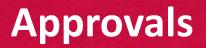

1

'Advanced Search' should come up automatically.

Close and access 'Approvals'

| Employee Dashboard • Labor Redistribution • Person Search |                  |                 |
|-----------------------------------------------------------|------------------|-----------------|
| Person Search                                             | Rroxy Super User | Advanced Search |
| Person Search Approvals                                   |                  |                 |

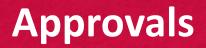

#### Select box to review batch.

#### Double click line or select approve to review labor redistribution detail.

|                    | Person Search | Approvals    |         |      |      |           |          |               |          |          |          |
|--------------------|---------------|--------------|---------|------|------|-----------|----------|---------------|----------|----------|----------|
|                    | Select Batch  | Unselect Bat | ch Open | I    |      |           |          |               |          |          |          |
|                    | Redistributio | on Approvals |         |      |      |           |          |               |          |          |          |
| $\mathbf{\lambda}$ | Select        | Batch ID     | C Name  | ≎ ID | 0 Pa | iy Year 🗘 | Pay ID 🗧 | Pay<br>Number | Sequence | C Action | Comments |
| A                  | D             | 13596        |         |      |      |           | 5R       | 8             | 2        | Approve  |          |

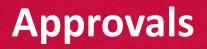

To review previous or add comments select 'Comments'

To add a comment add text and select 'Add Comment'

| Redistribution Comments Routing Queue |                                                  |
|---------------------------------------|--------------------------------------------------|
| Enter your comments                   | Pay Periods & Earn Codes 🔺                       |
|                                       | 2020 SR 8, Sequence 2                            |
| Remaining Characters : 4,000          | Add Comment                                      |
|                                       | Redistribution Details                           |
| Previous Comments                     | 2020 5R 8, 08/01/2020 -<br>Sequence 2 08/31/2020 |

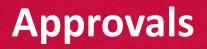

Scroll to the bottom of the redistribution tab

To approve select 'Approve'

To return for correction select 'Return for Correction'

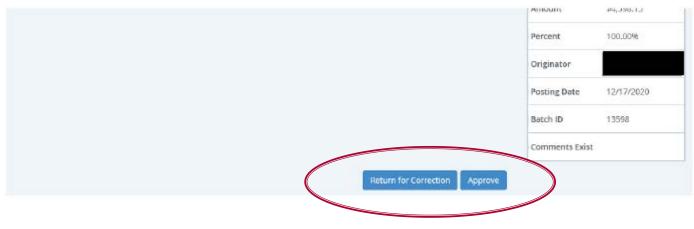

### **Contact Information**

#### For questions contact applicable Contract & Grant Accounting office

- Contract & Grant Accounting Main Campus/Branches
  - 277-4721
- Contract & Grant Accounting Health Sciences Center
  - 272-9383
- Or send Email to:
  - Main Campus <u>indexcga@unm.edu</u>
  - HSC Campus <u>HSC-postaward@salud.unm.edu</u>